## Package 'runner'

October 3, 2021

<span id="page-0-0"></span>Title Running Operations for Vectors

Type Package

Version 0.4.1

**Depends**  $R$  ( $>= 3.0$ )

Language en-US

Encoding UTF-8

Maintainer Dawid Kałędkowski <dawid.kaledkowski@gmail.com>

Description Lightweight library for rolling windows operations. Package enables full control over the window length, window lag and a time indices. With a runner one can apply any R function on a rolling windows. The package eases work with equally and unequally spaced time series.

License GPL  $(>= 2)$ 

BugReports <https://github.com/gogonzo/runner/issues>

LinkingTo Rcpp Imports methods, parallel, Rcpp Suggests knitr, rmarkdown, tinytest RoxygenNote 7.1.1 VignetteBuilder knitr NeedsCompilation yes Author Dawid Kałędkowski [aut, cre] (<<https://orcid.org/0000-0001-9533-457X>>) Repository CRAN Date/Publication 2021-10-03 16:10:02 UTC

## R topics documented:

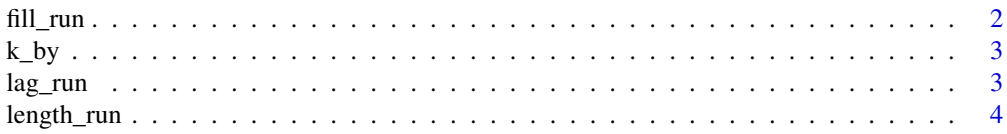

#### <span id="page-1-0"></span> $2$  fill\_run

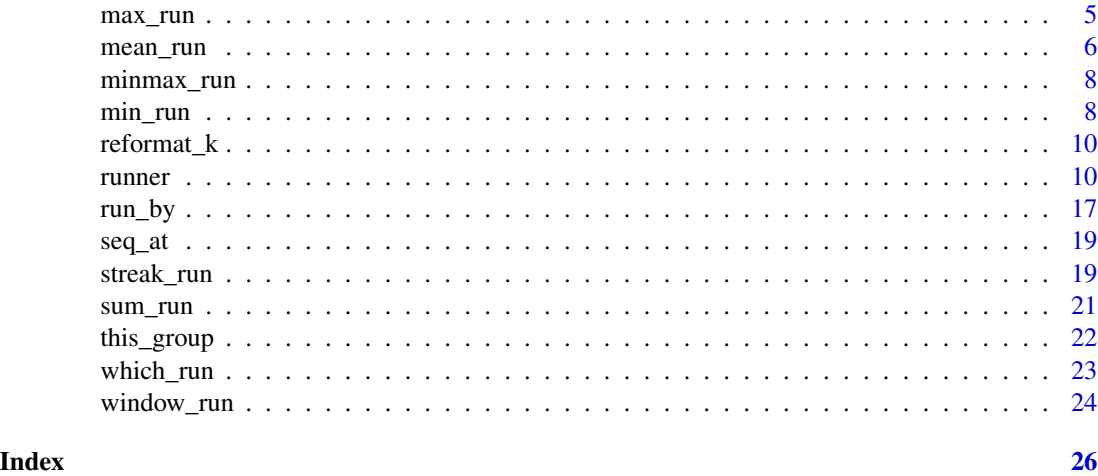

fill\_run *Fill NA with previous non-NA element*

## Description

Fill NA with last non-NA element.

## Usage

fill\_run(x, run\_for\_first = FALSE, only\_within = FALSE)

#### Arguments

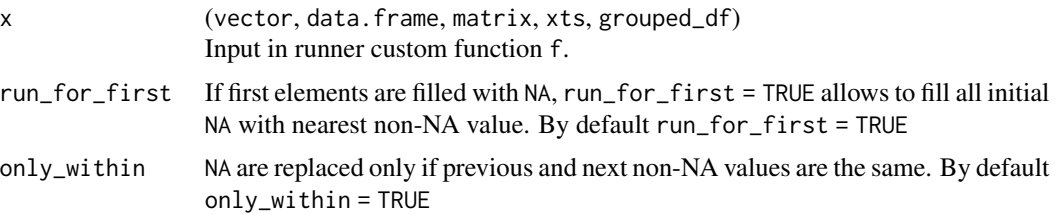

#### Value

vector - x containing all x elements with NA replaced with previous non-NA element.

```
fill_run(c(NA, NA,1:10, NA, NA), run_for_first = TRUE)
fill_run(c(NA, NA,1:10, NA, NA), run_for_first = TRUE)
fill_run(c(NA, NA,1:10, NA, NA), run_for_first = FALSE)
fill_run(c(NA, NA, 1, 2, NA, NA, 2, 2, NA, NA, 1, NA, NA), run_for_first = TRUE, only_within = TRUE)
```
<span id="page-2-0"></span>

## Description

Converts k and lag from time-unit-interval to int

## Usage

k\_by(k, idx, param)

#### Arguments

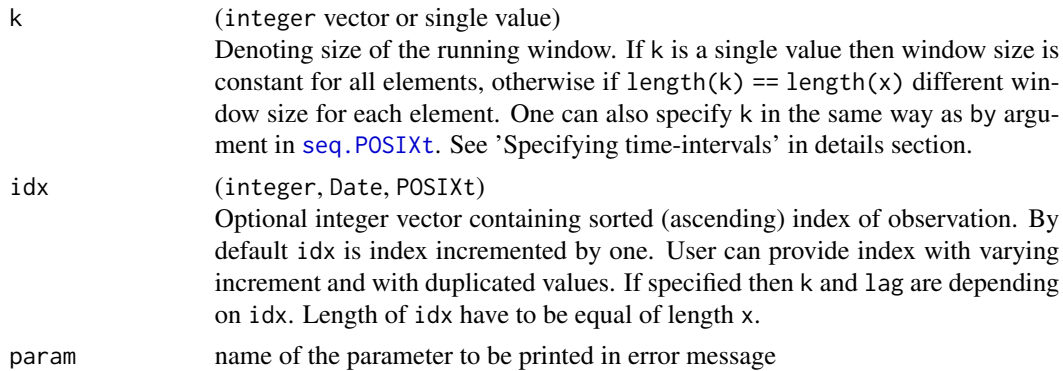

## Examples

```
k <- "1 month"
idx \leftarrow seq(as.POSIXct("2019-01-01 03:02:01"),
  as.POSIXct("2020-01-01 03:02:01"),
  by = "month"
\overline{\phantom{a}}k_difftime <- runner:::k_by(k, idx, param = "k")
idx - k_difftime
```
lag\_run *Lag dependent on variable*

## Description

Vector of input lagged along integer vector

## Usage

 $lag_run(x, lag = 1L, idx = integer(0), nearest = FALSE)$ 

#### <span id="page-3-0"></span>Arguments

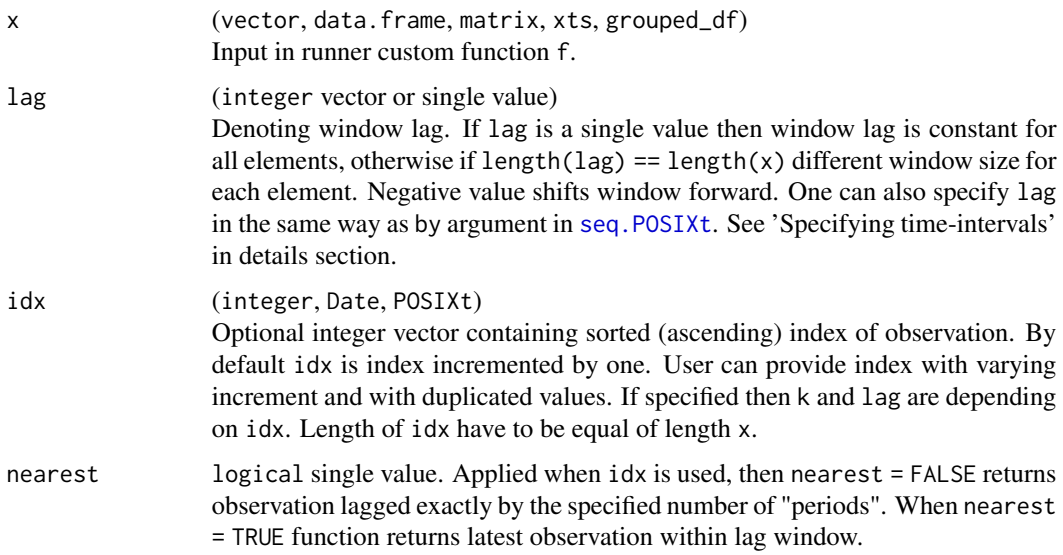

## Examples

```
lag_run(1:10, lag = 3)lag_run(letters[1:10], lag = -2, idx = c(1, 1, 1, 2, 3, 4, 6, 7, 8, 10))
lag_run(leters[1:10], lag = 2, idx = c(1, 1, 1, 2, 3, 4, 6, 7, 8, 10), nearest = TRUE)
```
length\_run *Length of running windows*

## Description

Number of elements in k-long window calculated on idx vector. If idx is an 'as.integer(date)' vector, then k=number of days in window - then the result is number of observations within k days window.

## Usage

```
length_run(k = integer(1), lag = integer(1), idx = integer(0))
```
## Arguments

k (integer vector or single value)

Denoting size of the running window. If k is a single value then window size is constant for all elements, otherwise if  $length(k) == length(x)$  different window size for each element. One can also specify k in the same way as by argument in [seq.POSIXt](#page-0-0). See 'Specifying time-intervals' in details section.

<span id="page-4-0"></span>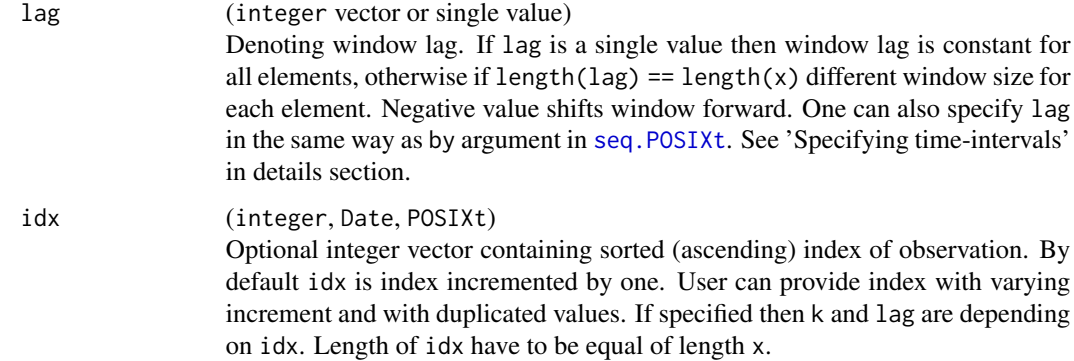

## Examples

 $length_run(k = 3, idx = c(1, 2, 2, 4, 5, 5, 5, 5, 5))$ 

max\_run *Running maximum*

## Description

min\_run calculates running max on given x numeric vector, specified k window size.

## Usage

```
max_run(
  x,
  k = integer(0),
  lag = integer(1),
  idx = integer(0),
  at = integer(0),
  na\_rm = TRUE,na_pad = FALSE
)
```
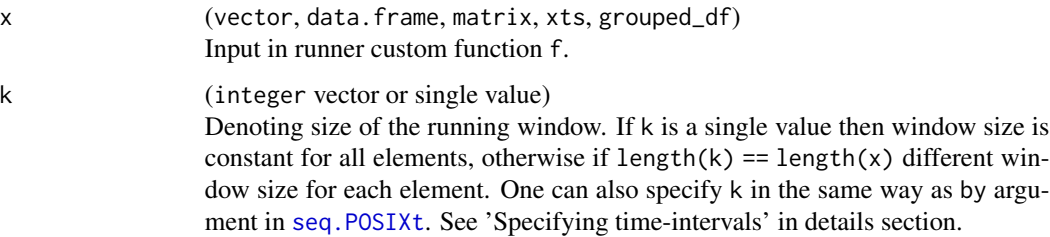

<span id="page-5-0"></span>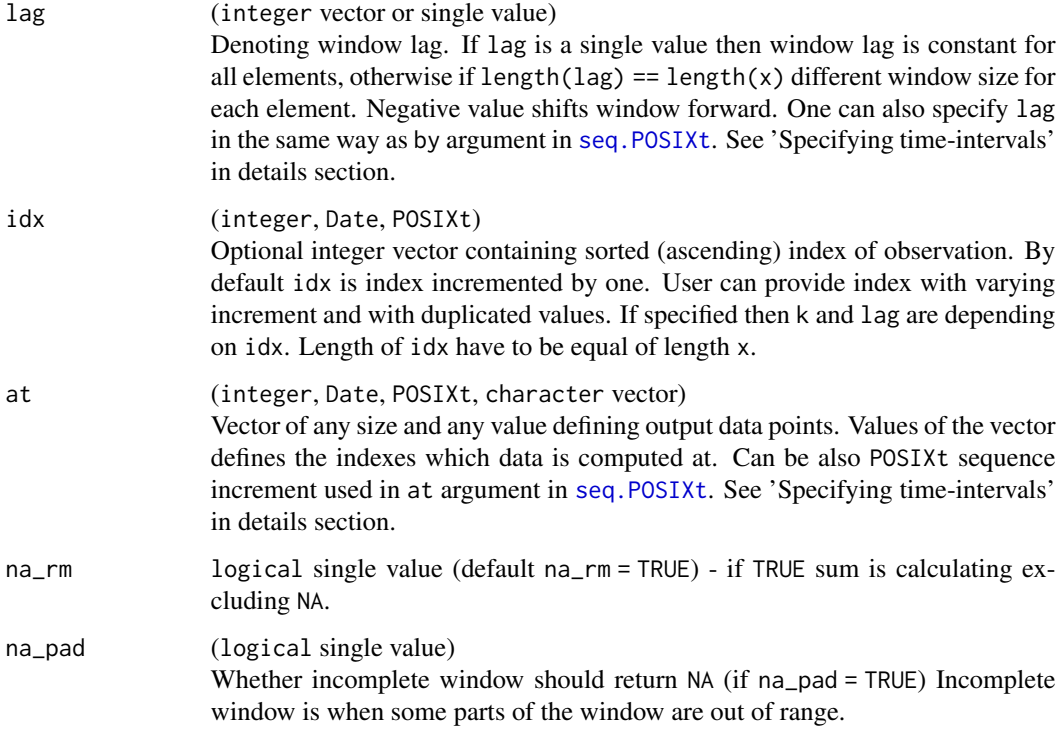

max numeric vector of length equals length of x.

## Examples

```
set.seed(11)
x1 \leftarrow sample( c(1,2,3), 15, replace=TRUE)
x2 \leq - sample(c(NA, 1, 2, 3), 15, replace=TRUE)
k <- sample( 1:4, 15, replace=TRUE)
max_run(x1) # simple cumulative maximum
max_run(x2, na_rm = TRUE) # cumulative maximum with removing NA.
max_run(x2, na_rm = TRUE, k=4) # maximum in 4-element window
max_run(x2, na_rm = FALSE, k=k) # maximum in varying k window size
```
mean\_run *Running mean*

#### Description

Running mean in specified window of numeric vector.

mean\_run 7

## Usage

```
mean_run(
  x,
  k = integer(0),
  lag = integer(1),
  idx = integer(0),
  at = integer(0),
  na\_rm = TRUE,na_pad = FALSE
\mathcal{E}
```
## Arguments

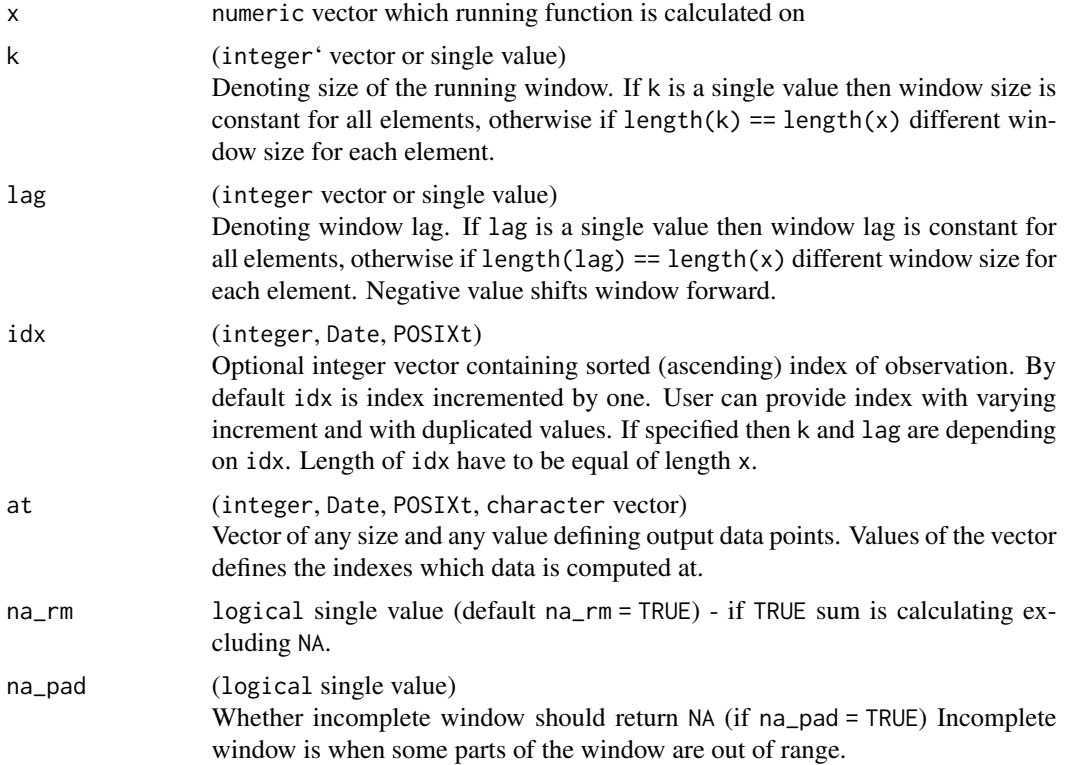

## Value

mean numeric vector of length equals length of x.

```
set.seed(11)
x1 \leftarrow \text{rnorm}(15)x2 \leq sample(c(rep(NA,5), rnorm(15)), 15, replace = TRUE)
k \leq - sample(1:15, 15, replace = TRUE)
mean_run(x1)
```

```
mean_run(x2, na_rm = TRUE)mean_run(x2, na_rm = FALSE )
mean_run(x2, na_rm = TRUE, k=4)
```
minmax\_run *Running min/max*

## Description

min\_run calculates running minimum-maximum on given x numeric vector, specified k window size.

## Usage

 $minmax_rum(x, metric = "min", na_rmm = TRUE)$ 

## Arguments

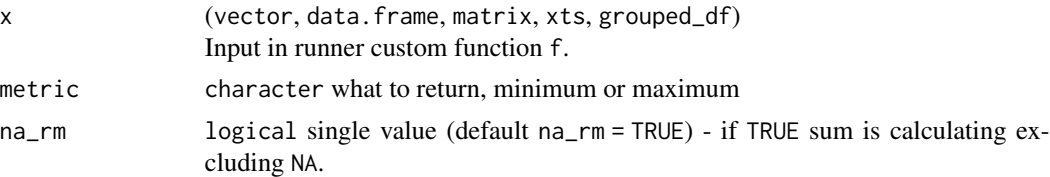

#### Value

list.

min\_run *Running minimum*

### Description

min\_run calculates running min on given x numeric vector, specified k window size.

#### Usage

```
min_run(
  x,
  k = integer(0),
  lag = integer(1),
  idx = integer(0),
  at = integer(0),
  na\_rm = TRUE,na_pad = FALSE
\mathcal{E}
```
<span id="page-7-0"></span>

#### <span id="page-8-0"></span>min\_run 9

## Arguments

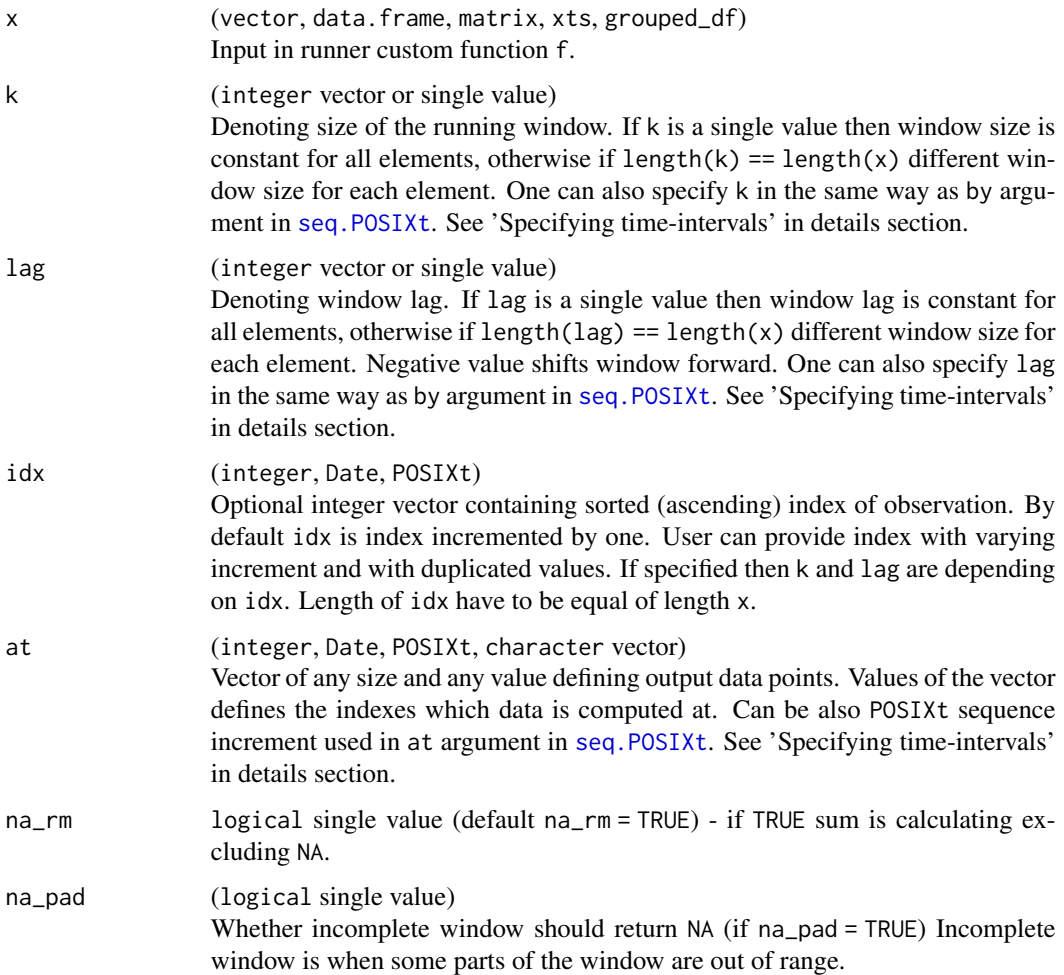

## Value

min numeric vector of length equals length of x.

```
set.seed(11)
x1 \leftarrow sample(c(1, 2, 3), 15, replace = TRUE)
x2 \leq same sample(c(NA, 1, 2, 3), 15, replace = TRUE)
k <- sample(1:4, 15, replace = TRUE)
min_run(x1)
min\_run(x2, na\_rm = TRUE)min_rum(x2, na_rmm = TRUE, k = 4)min_rum(x2, na_rmm = FALSE, k = k)
```
<span id="page-9-0"></span>

#### Description

Formats time-unit-interval to valid for runner. User specifies k as positive number but this means that this interval needs to be substracted from idx - because windows length extends window backwards in time. The same situation for lag.

#### Usage

reformat\_k(k, only\_positive = TRUE)

#### Arguments

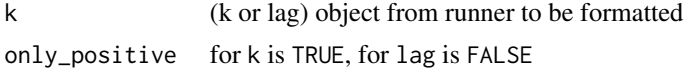

### Examples

```
runner:::reformat_k("1 days")
runner:::reformat_k("day")
runner:::reformat_k("10 days")
runner:::reformat_k("-10 days", only_positive = FALSE)
runner:::reformat_k(c("-10 days", "2 months"), only_positive = FALSE)
```
<span id="page-9-1"></span>runner *Apply running function*

## Description

Applies custom function on running windows.

## Usage

```
runner(
  x,
  f = function(x) x,k = integer(0),
  lag = integer(1),
  idx = integer(0),
  at = integer(0),
  napad = FALSE,
  simplify = TRUE,
  cl = NULL,...
```
runner and the set of the set of the set of the set of the set of the set of the set of the set of the set of the set of the set of the set of the set of the set of the set of the set of the set of the set of the set of th

```
\mathcal{L}## Default S3 method:
runner(
 x,
 f = function(x) x,k = integer(0),
 lag = integer(1),
  idx = integer(0),
  at = integer(0),
 napad = FALSE,
  simplify = TRUE,
 cl = NULL,...
)
## S3 method for class 'data.frame'
runner(
 x,
 f = function(x) x,k = integer(0),
  lag = integer(1),
  idx = integer(0),
  at = integer(0),
 na<sub>-pad</sub> = FALSE,
  simplify = TRUE,
  cl = NULL,...
\mathcal{E}## S3 method for class 'grouped_df'
runner(
  x,
 f = function(x) x,k = integer(0),
 lag = integer(1),
  idx = integer(0),
  at = integer(0),
  napad = FALSE,
  simplify = TRUE,
  cl = NULL,...
\mathcal{L}## S3 method for class 'matrix'
runner(
 x,
 f = function(x) x,
```
12 runner

```
k = integer(0),
 lag = integer(1),
 idx = integer(0),
 at = integer(0),
 na_pad = FALSE,
 simplify = TRUE,
 cl = NULL,...
\mathcal{L}## S3 method for class 'xts'
runner(
 x,
 f = function(x) x,k = integer(0),
 lag = integer(1),
 idx = integer(0),
 at = integer(0),
 napad = FALSE,
 simplify = TRUE,
 cl = NULL,...
\mathcal{L}
```
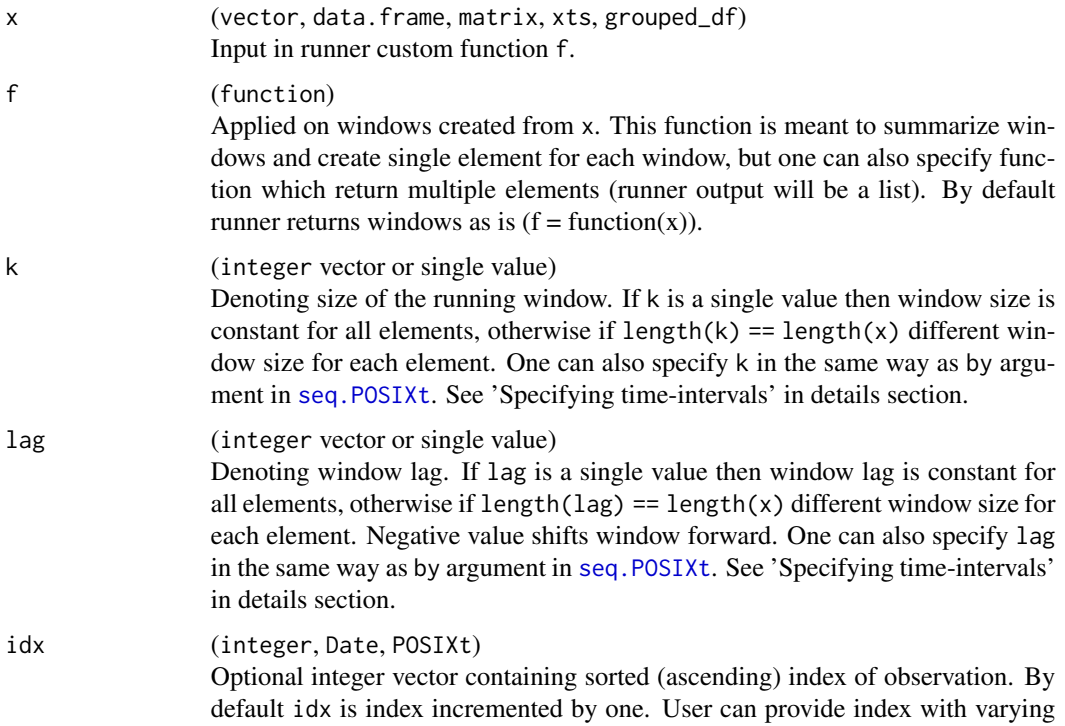

<span id="page-11-0"></span>

#### <span id="page-12-0"></span>runner and the set of the set of the set of the set of the set of the set of the set of the set of the set of the set of the set of the set of the set of the set of the set of the set of the set of the set of the set of th

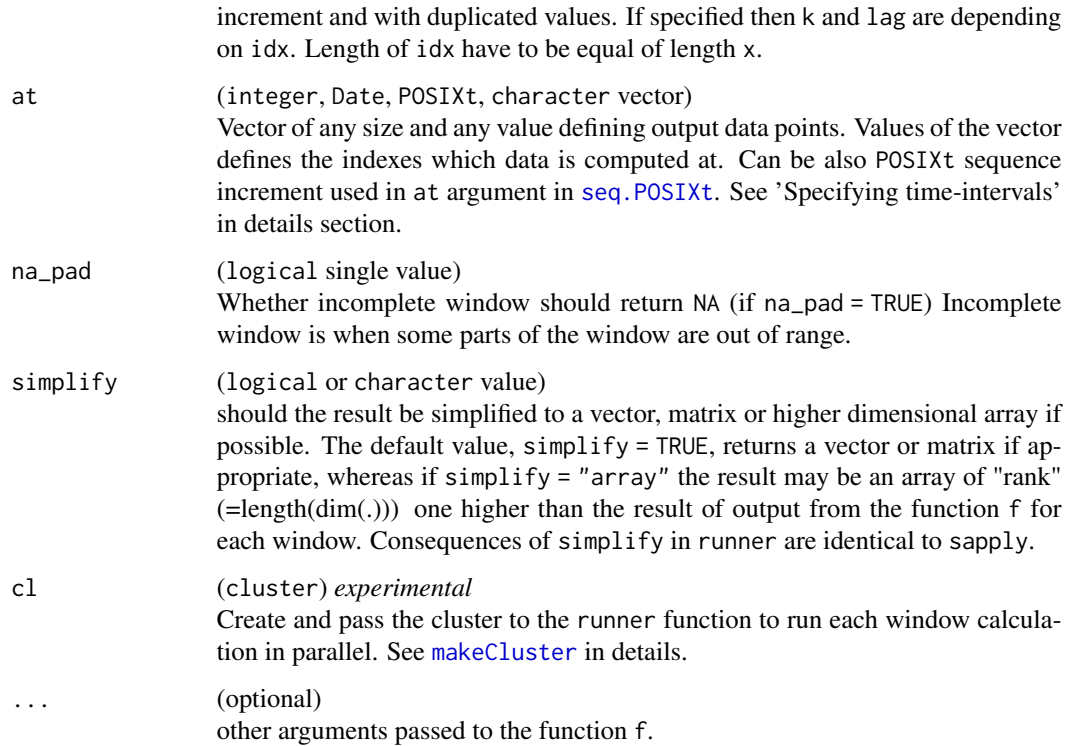

### Details

Function can apply any R function on running windows defined by x, k, lag, idx and at. Running window can be calculated on several ways:

#### • Cumulative windows

applied when user doesn't specify k argument or specify  $k = length(x)$ , this would mean that k is equal to number of available elements

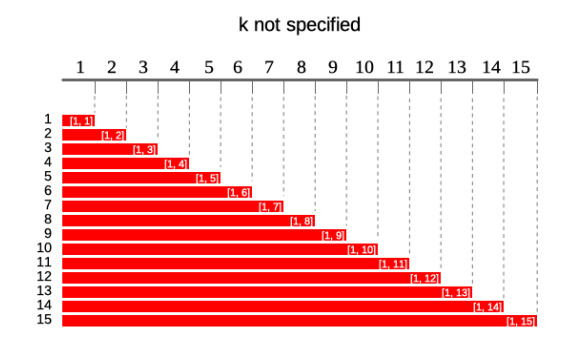

## • Constant sliding windows

applied when user specify k as constant value keeping idx and at unspecified. lag argument shifts windows left (lag  $>$  0) or right (lag  $<$  0).

#### <span id="page-13-0"></span>14 runner

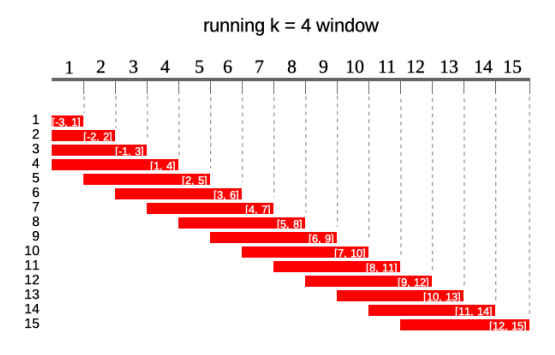

#### • Windows depending on date

If one specifies idx this would mean that output windows size might change in size because of unequally spaced indexes. Fox example 5-period window is different than 5-element window, because 5-period window might contain any number of observation (7-day mean is not the same as 7-element mean)

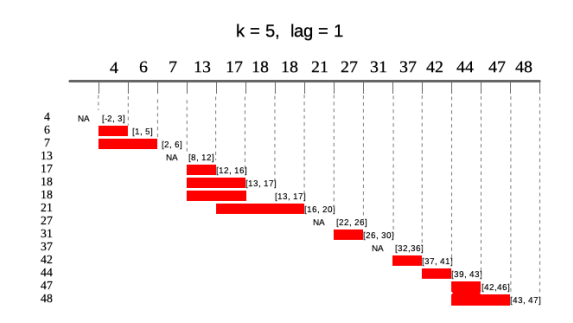

#### • Window at specific indices

runner by default returns vector of the same size as x unless one specifies at argument. Each element of at is an index on which runner calculates function - which means that output of the runner is now of length equal to at. Note that one can change index of x by specifying idx. Illustration below shows output of runner for at  $= c(18, 27, 45, 31)$  which gives windows in ranges enclosed in square brackets. Range for at = 27 is [22, 26] which is not available in current indices.

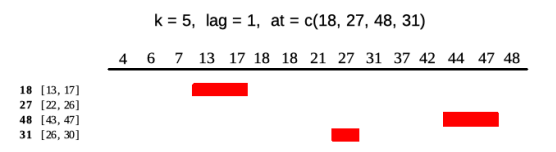

#### Specifying time-intervals:

at can also be specified as interval of the output defined by at = "<increment>" which results in indices sequence defined by seq.  $POSIXt(min(idx),max(idx),by = " Incre$ ment of sequence is the same as in [seq.POSIXt](#page-0-0) function. It's worth noting that increment interval can't be more frequent than interval of idx - for Date the most frequent time-unit is a "day", for POSIXt a sec.

k and lag can also be specified as using time sequence increment. Available time units are "sec", "min", "hour", "day", "DSTday", "week", "month", "quarter" or "year". To increment by

#### <span id="page-14-0"></span>runner and the set of the set of the set of the set of the set of the set of the set of the set of the set of the set of the set of the set of the set of the set of the set of the set of the set of the set of the set of th

number of units one can also specify  $\langle$ number $\rangle$   $\langle$ unit $\rangle$ s for example  $\langle$ lag = "-2 days", k = "5 weeks".

Setting k and lag as a sequence increment can be also a vector can be a vector which allows to stretch and lag/lead each window freely on in time (on indices).

#### Parallel computing:

Beware that executing R call in parallel not always have the edge over single-thread even if the cl <-registerCluster(detectCores()) was specified before.

Parallel windows are executed in the independent environment, which means that objects other than function arguments needs to be copied to the parallel environment using [clusterExport](#page-0-0). For example using  $f = function(x)$   $x + y + z'$  will result in error as clusterExport(cl, varlist = c("y","z")) needs to be called before.

### Value

vector with aggregated values for each window. Length of output is the same as length(x) or length(at) if specified. Type of the output depends on the output from a function f.

```
# runner returns windows as is by default
runner(1:10)
# mean on k = 3 elements windows
runner(1:10, f = \text{mean}, k = 3)# mean on k = 3 elements windows with different specification
runner(1:10, k = 3, f = function(x) mean(x, na.rm = TRUE))
# concatenate two columns
runner(
 data.frame(
   a = letters[1:10],b = 1:10),
 f = function(x) paste(paste0(x$a, x$b), collapse = "+")
)
# concatenate two columns with additional argument
runner(
 data.frame(
   a = letters[1:10],b = 1:10),
 f = function(x, xxx) {
   paste(paste0(x\a, xxx, x\b), collapse = " + ")
 },
 xxx = "...")
```

```
# number of unique values in each window (varying window size)
runner(letters[1:10],
       k = c(1, 2, 2, 4, 5, 5, 5, 5, 5, 5),
       f = function(x) length(unique(x)))# concatenate only on selected windows index
runner(letters[1:10],
       f = function(x) paste(x, collapse = "-"),
       at = c(1, 5, 8)# 5 days mean
idx <- c(4, 6, 7, 13, 17, 18, 18, 21, 27, 31, 37, 42, 44, 47, 48)
runner::runner(
  x = idx,k = "5 days",lag = 1,idx = Sys.DataFrame() + idx,f = function(x) mean(x)
)
# 5 days mean at 4-indices
runner::runner(
  x = 1:15,
  k = 5,lag = 1,idx = idx,at = c(18, 27, 48, 31),
  f = mean\mathcal{L}# runner with data.frame
df <- data.frame(
  a = 1:13,
  b = 1:13 + \text{rnorm}(13, \text{sd} = 5),idx = seq(Sys.Date(), Sys.Date() + 365, by = "1 month")\lambdarunner(
  x = df,
  idx = "idx",at = "6 months",
  f = function(x) {
    cor(x$a, x$b)
  }
\mathcal{L}# parallel computing
library(parallel)
data <- data.frame(
  a = runif(100),
  b = runif(100),
  idx = cumsum(sample(rpois(100, 5)))
\mathcal{L}
```
<span id="page-16-0"></span>run\_by the contract of the contract of the contract of the contract of the contract of the contract of the contract of the contract of the contract of the contract of the contract of the contract of the contract of the con

```
const <- 0
cl <- makeCluster(1)
clusterExport(cl, "const", envir = environment())
runner(
  x = data,k = 10,
  f = function(x) {
    cor(x$a, x$b) + const
  },
  idx = "idx",cl = cl
\mathcal{L}stopCluster(cl)
# runner with matrix
data \le matrix(data = runif(100, 0, 1), nrow = 20, ncol = 5)
runner(
  x = data,f = function(x) {
    tryCatch(
     cor(x),
      error = function(e) NA
    )
 })
```
#### run\_by *Set window parameters*

## Description

Set window parameters for [runner.](#page-9-1) This function sets the attributes to x (only data.frame) object and saves user effort to specify window parameters in further multiple [runner](#page-9-1) calls.

#### Usage

```
run_by(x, idx, k, lag, na_pad, at)
```
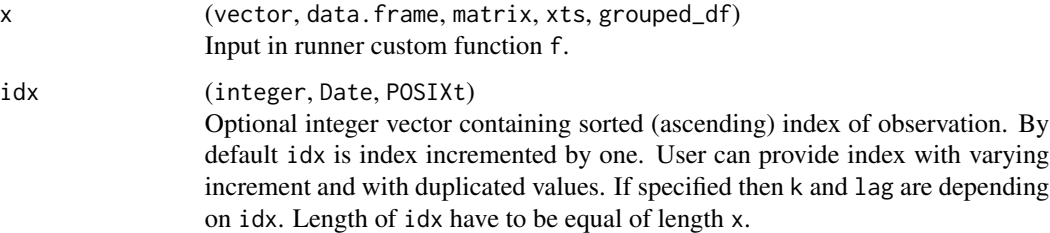

<span id="page-17-0"></span>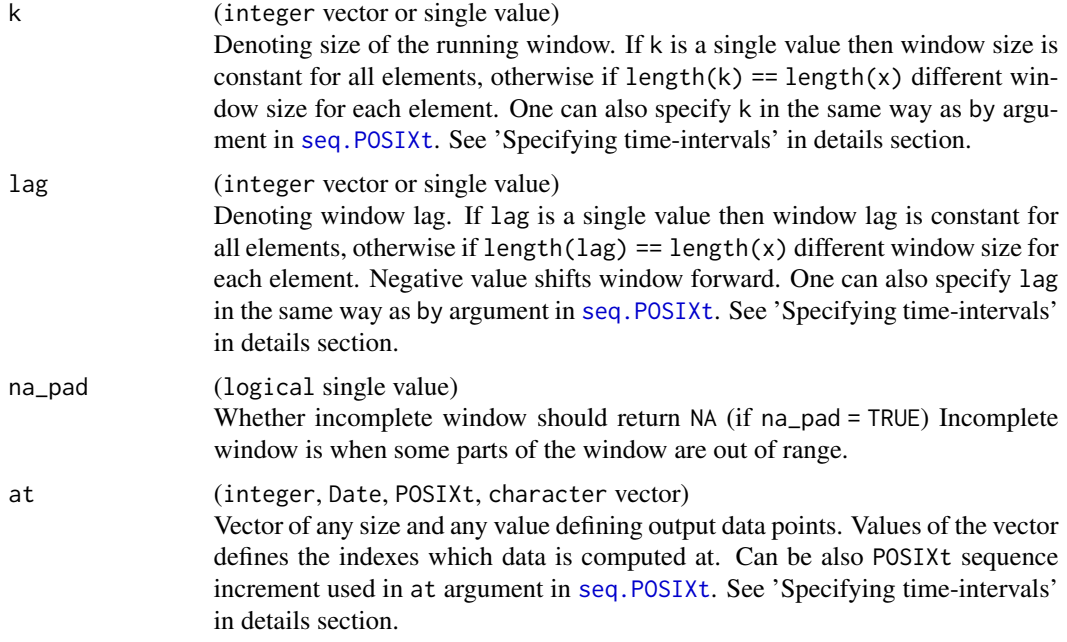

x object which [runner](#page-9-1) can be executed on.

```
## Not run:
library(dplyr)
data <- data.frame(
index = c(2, 3, 3, 4, 5, 8, 10, 10, 13, 15),
a = \text{rep}(c("a", "b"), each = 5),
b = 1:10\mathcal{L}data %>%
group_by(a) %>%
run_by(idx = "index", k = 5) %>%
mutate(
   c = runner(
     x = .f = function(x) {
       paste(x$b, collapse = ">")}
   ),
   d = runner(
    x = .f = function(x) {
       sum(x$b)
     }
```
#### <span id="page-18-0"></span>seq\_at 19

)  $\mathcal{L}$ ## End(Not run)

## seq\_at *Creates sequence for at as time-unit-interval*

## Description

Creates sequence for at as time-unit-interval

## Usage

seq\_at(at, idx)

## Arguments

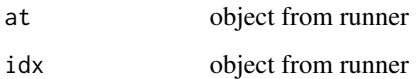

streak\_run *Running streak length*

## Description

Calculates running series of consecutive elements

## Usage

```
streak_run(
  x,
  k = integer(0),
  lag = integer(1),
  idx = integer(0),
  at = integer(0),
  na\_rm = TRUE,na_pad = FALSE
\mathcal{E}
```
#### <span id="page-19-0"></span>Arguments

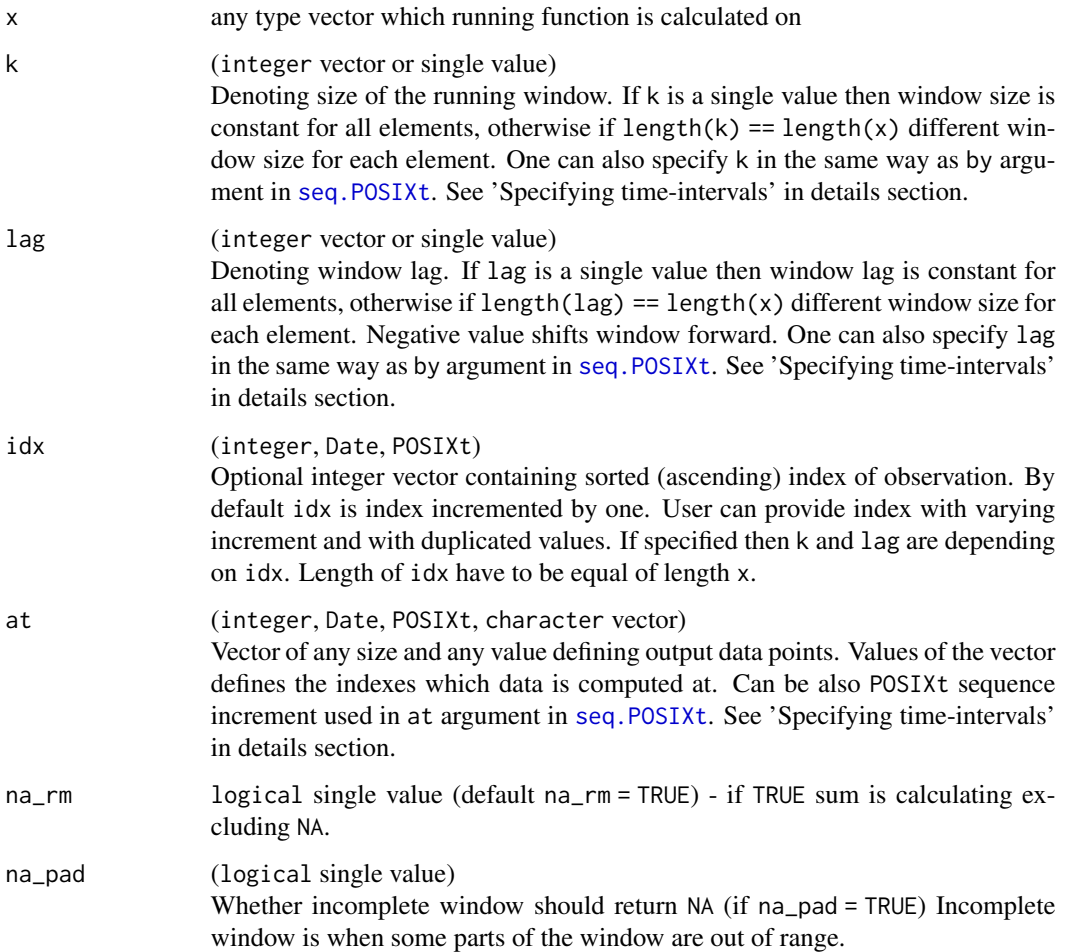

#### Value

streak [numeric] vector of length equals length of x containing number of consecutive occurrences.

```
set.seed(11)
x1 \leftarrow sample(c("a","b"), 15, replace = TRUE)
x2 <- sample(c(NA_character_, "a", "b"), 15, replace = TRUE)
k \leq - sample(1:4, 15, replace = TRUE)
streak_run(x1) # simple streak run
streak_run(x1, k = 2) # streak run within 2-element window
streak_run(x2, na_pad = TRUE, k = 3) # streak run within k=3 with padding NA
streak_run(x1, k = k) # streak run within varying window size specified by vector k
```
<span id="page-20-0"></span>

## Description

Running sum in specified window of numeric vector.

## Usage

```
sum_run(
 x,
 k = integer(0),
 lag = integer(1),
 idx = integer(0),
 at = integer(0),
 na\_rm = TRUE,na_pad = FALSE)
```
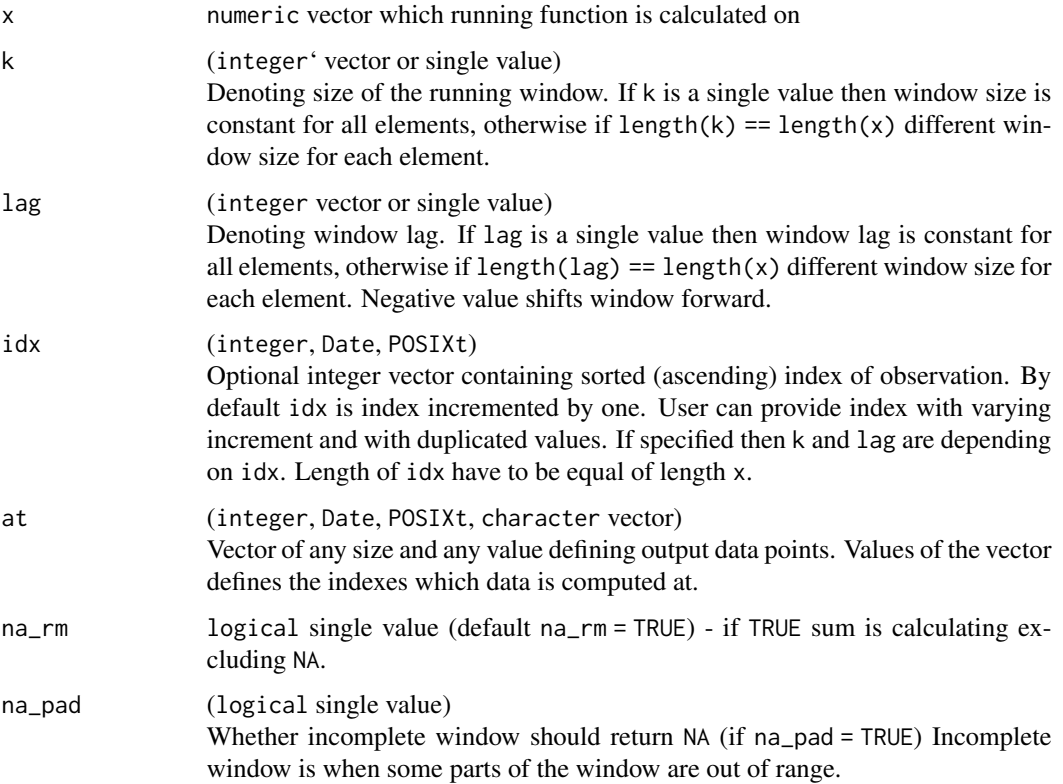

sum code vector of length equals length of x.

## Examples

```
set.seed(11)
x1 \leftarrow \text{norm}(15)x2 \leq sample(c(rep(NA, 5), rnorm(15)), 15, replace = TRUE)
k \leq - sample(1:15, 15, replace = TRUE)
sum_run(x1)
sum_run(x2, na_rm = TRUE)
sum_run(x2, na_rm = FALSE)
sum_run(x2, na_rm = TRUE, k = 4)
```
this\_group *Access group data in mutate*

## Description

Access group data in dplyr::mutate after dplyr::group\_by. Function created because data available in dplyr::group\_by %>% mutate scheme is not filtered by group - in mutate function . is still initial dataset. This function creates data.frame using dplyr::groups information.

#### Usage

this\_group(x)

### Arguments

x (data.frame) object which can be grouped\_df in special case.

#### Value

data.frame filtered by current dplyr::groups()

<span id="page-21-0"></span>

<span id="page-22-0"></span>

## Description

min\_run calculates running which - returns index of element where x == TRUE.

## Usage

```
which_run(
 x,
 k = integer(0),
 lag = integer(1),
 idx = integer(0),
 at = integer(0),
 which = "last",na\_rm = TRUE,na_pad = FALSE
)
```
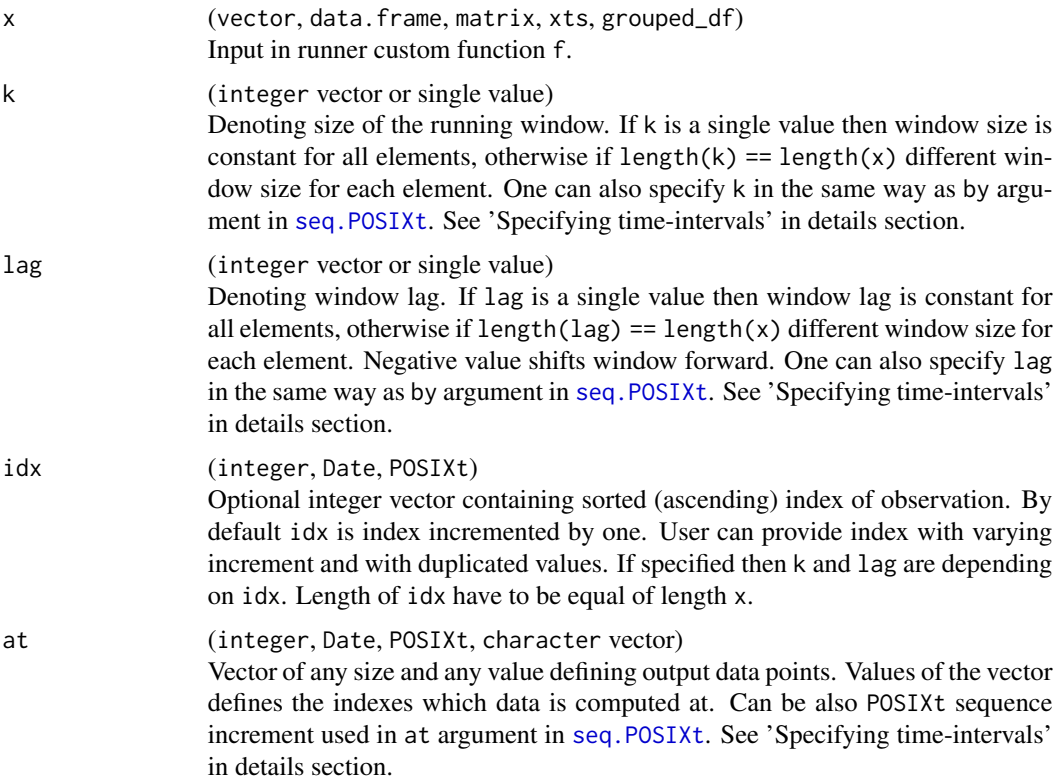

<span id="page-23-0"></span>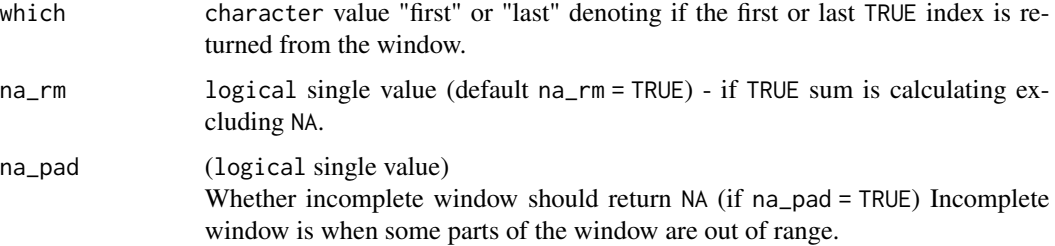

integer vector of indexes of the same length as x.

#### Examples

```
set.seed(11)
x1 \leftarrow sample(c(1, 2, 3), 15, replace = TRUE)
x2 \leq sample(c(NA, 1, 2, 3), 15, replace = TRUE)
k <- sample(1:4, 15, replace = TRUE)
which_run(x1)
which_run(x2, na_rm = TRUE)
which_run(x2, na_rm = TRUE, k = 4)
which_run(x2, na_rm = FALSE, k = k)
```
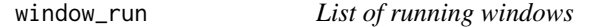

## Description

Creates list of windows with given arguments settings. Length of output list is equal

#### Usage

```
window_run(
 x,
 k = integer(0),
 lag = integer(1),
  idx = integer(0),
 at = integer(0),
 na_pad = FALSE
)
```
#### Arguments

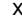

x (vector, data.frame, matrix, xts, grouped\_df) Input in runner custom function f.

<span id="page-24-0"></span>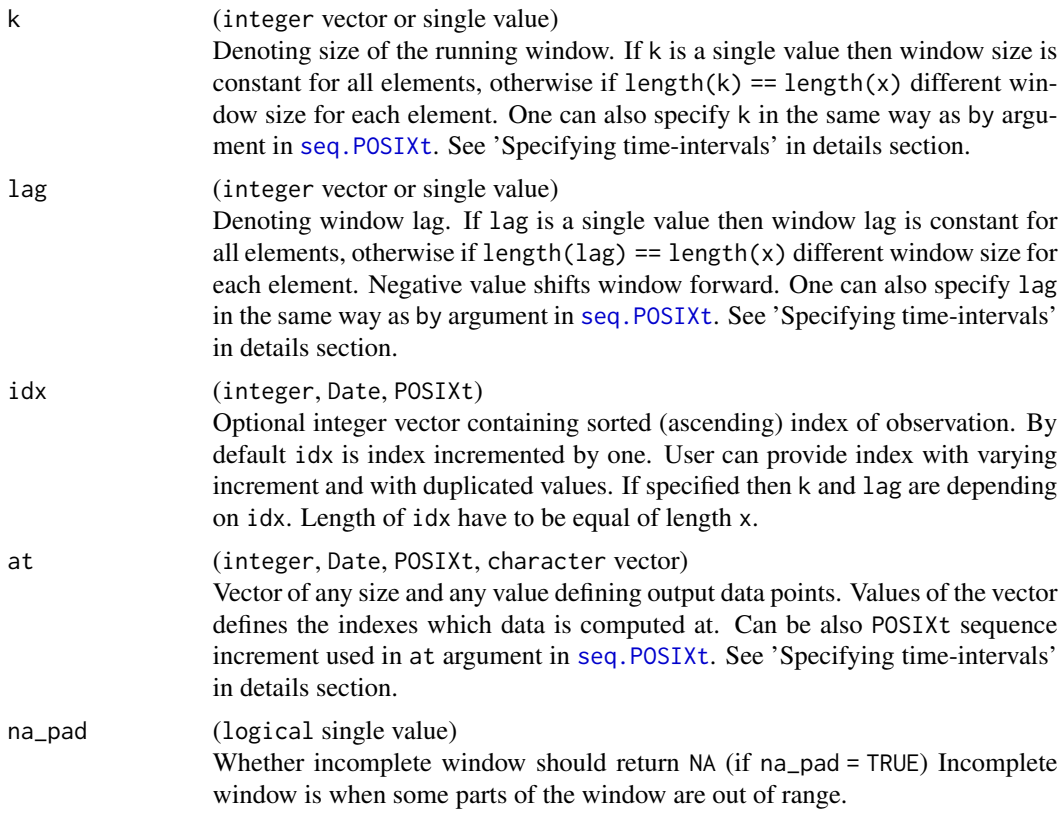

list of vectors (windows). Length of list is the same as length(x) or length(at) if specified, and length of each window is defined by k (unless window is out of range).

## Examples

window\_run(1:10,  $k = 3$ ,  $\text{lag} = -1$ )  $window_run(leftters[1:10], k = c(1, 2, 2, 4, 5, 5, 5, 5, 5))$ 

# <span id="page-25-0"></span>Index

clusterExport, *[15](#page-14-0)* fill\_run, [2](#page-1-0) k\_by, [3](#page-2-0) lag\_run, [3](#page-2-0) length\_run, [4](#page-3-0) makeCluster, *[13](#page-12-0)* max\_run, [5](#page-4-0) mean\_run, [6](#page-5-0) min\_run, [8](#page-7-0) minmax\_run, [8](#page-7-0) reformat\_k, [10](#page-9-0) run\_by, [17](#page-16-0) runner, [10,](#page-9-0) *[17,](#page-16-0) [18](#page-17-0)* seq.POSIXt, *[3](#page-2-0)[–6](#page-5-0)*, *[9](#page-8-0)*, *[12–](#page-11-0)[14](#page-13-0)*, *[18](#page-17-0)*, *[20](#page-19-0)*, *[23](#page-22-0)*, *[25](#page-24-0)* seq\_at, [19](#page-18-0) streak\_run, [19](#page-18-0) sum\_run, [21](#page-20-0) this\_group, [22](#page-21-0) which\_run, [23](#page-22-0) window\_run, [24](#page-23-0)